L'application COVIDOM est mise à disposition des professionnels de santé d'Île-de-France pour assurer le suivi à domicile des patients porteurs ou suspectés Covid-19.

La surveillance est assurée grâce à des questionnaires en ligne, générant des alertes traitées par un **centre régional de télésurveillance** : votre rôle dans le dispositif est d'inclure les patients.

Cette FAQ a pour objectif de répondre à certaines de vos interrogations concernant la plateforme Covidom. Si vous avez des questions complémentaires après lecture de cette FAQ, vous pouvez les adresser à : **inscription-covidom@aphp.fr**

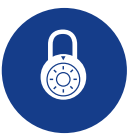

# **Ouverture de compte**

### **Un patient peut-il s'inscrire de lui-même ?**

Non, seul un médecin peut décider d'un suivi à domicile.

#### **Les médecins de ville peuvent-ils utiliser COVIDOM ?**

Oui, le service est ouvert aux médecins d'Ile-de-France, quelle que soit leur spécialité.

#### **Les médecins hors Ile-de-France peuvent-ils utiliser COVIDOM ?**

Déconseillé car le suivi du patient hors Ile-de-France implique en cas de besoin d'hospitalisation un protocole avec les C15 qui n'est pas établi hors Ile-de-France.

### **Les médecins franciliens confinés hors Ile-de-France et qui pratiquent la téléconsultation peuvent-ils utiliser COVIDOM ?**

Possible mais sous réserve que l'inclusion ne se fasse que pour des patients franciliens

# **La médecine du travail peut-elle utiliser COVIDOM ?**

Bientôt !

# **Les sages-femmes peuvent-elles utiliser COVIDOM ?**

Bientôt, dès que les services d'obstétriques seront intégrés.

# **Un Interne en stage et / ou remplaçant peuvent-ils créer un compte sur COVIDOM:**

Le compte COVIDOM doit être créé par le médecin installé, l'interne en stage peut utiliser le compte de son MSU sous sa supervision. Pour le remplaçant il utilise les outils informatiques mis à sa disposition par le médecin remplacé, COVIDOM en fait partie, il inclut donc avec le compte et sous le nom du médecin remplacé.

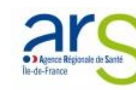

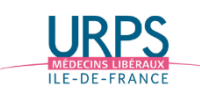

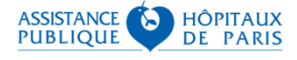

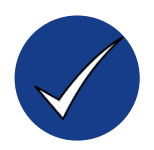

# **Critères d'inclusion**

# **Quels sont les critères pour enrôler un patient sur COVIDOM ?**

Toux + fièvre, dyspnée, syndrome sévère de fébrilité sont des facteurs importants de suspicion, et nécessitent une inclusion du patient sur Covidom.

### **Un patient qui ne sait ni lire/écrire, pas d'ordinateur/ d'internet, pas de sécurité sociale, sdf etc... peut-il être enrôlé dans COVIDOM ?**

C'est un motif de non référencement sur COVIDOM, donc pas d'enrôlement possible, sauf si un relais auprès de cette personne est possible au sein du foyer.

## **Puis-je inclure une femme enceinte?**

Cela est en cours de test.

### **Puis-je inclure des enfants ?**

Cela est en cours de test.

#### **Puis-je inclure les proches d'une personne malade ?**

L'inclusion de tout patient est à la décision du médecin. Il peut se référer aux critères d'inclusion indiqués dans le kit d'information.

## **Puis-je inclure un patient confiné hors Ile-de-France ?**

Déconseillé car le suivi du patient hors Ile-de-France implique en cas de besoin d'hospitalisation un protocole avec les C15 qui n'est pas établi hors Ile-de-France.

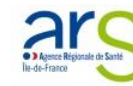

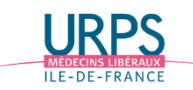

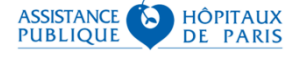

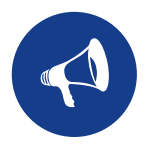

# **Procédure d'enrôlement**

# **Est-ce qu'on teste systématiquement les patients qu'on enrôle sur COVIDOM ?**

Non, des patients répondant aux critères d'enrôlement mais n'ayant pas eu de test peuvent tout à fait être enrôlés.

# **Enrôler un patient sur COVIDOM prend combien de temps ?**

Environ 2 minutes.

# **Doit-on recueillir le consentement du patient ?**

L'utilisation de l'application par le patient induit son consentement. Cependant vous aurez à lui demander s'il souhaite recevoir des notifications par mail ou SMS.

### **Si je me suis trompé dans une réponse lors de la déclaration du patient, où que je découvre une information clé après inclusion du patient, puis-je modifier ma déclaration a posteriori ?**

Oui, avec votre compte vous avez accès à l'ensemble des informations d'enrôlement et de suivi des patients que vous aurez déclarés ; vous pourrez y modifier la fiche de déclaration.

## **Puis-je déléguer le remplissage de la déclaration en ligne à ma secrétaire médicale ?**

Il s'agit d'une déclaration relevant d'une responsabilité médicale.

Cependant vous pouvez déléguer le remplissage en ligne à une secrétaire médicale par exemple, mais pour cela cette personne devra :

- 1. Avoir un compte (Informations à transmettre : nom, prénom, adresse, adresse mail et téléphone)
- 2. Vous sélectionner comme étant le médecin déclarant
- 3. Avoir à disposition l'ensemble des éléments lui permettant de compléter les champs de la déclaration

# **Puis-je consulter toutes les fiches patients créés par les tiers par délégation ?**

Oui, dès lors que vous êtes indiqué comme « médecin inclueur » dans la fiche d'inscription patient (champ : 'Médecin' ).

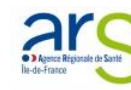

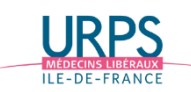

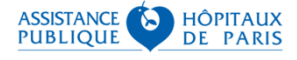

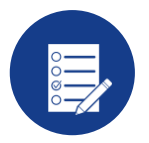

# **Questionnaire / Alertes**

## **Si le patient ne se connecte pas dans les 72h, suis-je prévenu par une alerte ?**

Non, aucune alerte n'est envoyée. Si le patient ne répond pas à son questionnaire (et ce qu'il se soit connecté ou non), le paramétrage prévoit une alerte non répondant, il est donc identifiable dans le tableau de bord soignant.

Si le code d'activation du patient a expiré, la plateforme prévoit, à la saisie de l'identifiant du patient et de son code d'activation expiré, une page permettant au patient de demander l'envoi d'un nouveau code d'activation, par e-mail ou par SMS selon les informations renseignées à l'inclusion du patient. Le patient ne sera donc pas bloqué.

Si toutefois le patient ne parvient pas à réaliser cette manipulation, dans la fiche patient, accessible par le personnel médical, dans l'onglet « Informations patient », il est possible de renvoyer un code d'activation (par SMS ou par e-mail, en fonction des préférences de notification cochées) au patient en cliquant sur le bouton « Renvoyer un code d'activation ».

### **Est-ce que le patient ayant une alerte rouge ou orange est hospitalisé systématiquement par la suite ?**

Non, il est rappelé par la plateforme, qui va évaluer son état et décider des suites à donner, sous contrôle d'un médecin.

### **Les patients peuvent-ils ajouter des symptômes/alertes non compris dans le questionnaire ?** Non il n'y a pas de champs libres dans le questionnaire actuel.

 **Un numéro ou adresse mail est-il mis à disposition pour les patients enrôlés qui ne sauraient pas répondre à une question** 

Non, des tutoriels sont disponibles sur l'application pour chaque question posée.

## **Pourquoi 30j de suivi ?**

Il s'agit d'une décision prise par le comité médical en charge de ce projet afin de s'assurer que le risque d'infection au Covid-19 est minime.

## **Est-il possible de proposer des modifications aux formulaire d'inclusion/ questionnaire ?**

Des suggestions d'évolutions peuvent être adressées au contact suivant : support.covidom.aphp@aphp.fr. Elles seront examinées par le comité médical de l'équipe projet et si nécessaire par le Comité Covid.

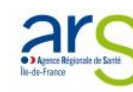

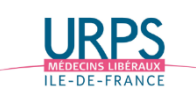

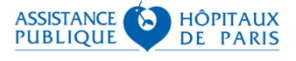

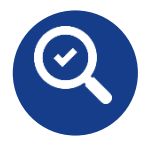

# **Suivi des patients**

# **Suis-je prévenu de l'état du patient ?**

Aucune notification sur l'état de votre patient ne vous sera envoyée, cependant vous pourrez aller voir le suivi de votre patient sur Covidom.

## **Pourrai-je avoir des informations sur le suivi du patient que j'ai déclaré ?**

Oui, avec votre compte vous pourrez aller consulter l'ensemble des informations de suivi de votre patient. Mais aucune information ne vous sera envoyée, il vous reviendra d'aller consulter Covidom.

### **Qui ajoute les résultats du dépistage pour les suspicions Covid-19 ? Le patient ou moi ?**

C'est vous en tant que médecin qui contactez la plateforme de télé-surveillance pour indiquer le résultat. C'est la plateforme qui fera le nécessaire.

## **Si le patient est testé négatif : est-ce qu'il sort du dispositif ?**

Oui, une fois la plateforme de télé-surveillance informée du résultat, le patient est sorti du dispositif.

## **Avons-nous accès à liste de tous les patients inclus dans COVIDOM ?**

Vous n'aurez la visibilité que sur les questionnaires des patients que vous aurez inclus, et non pas des autres patients. En revanche le centre de télésurveillance a la visibilité sur l'ensemble des patients inclus, de manière à pouvoir assurer leur suivi.

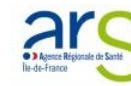

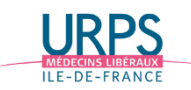

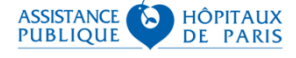

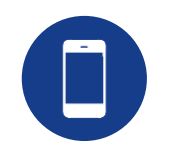

# **Informations techniques**

 **Si j'ai besoin de partager des informations sur le patient ou d'avoir des informations, comment puis-je contacter la télésurveillance ?**

Il existe une ligne dédiée réservée aux professionnels de santé : 01.40.27.35.73

### **Si un collègue est intéressé, qui peut-il contacter pour avoir accès à la base ?**

S'il s'agit d'un médecin de l'AP-HP, il peut contacter le support par mail à support.covidom.aphp@aphp.fr. L'ouverture aux médecins de ville n'est pas encore disponible mais ne saurait tarder !

### **Les application IOS et Android sont-elles opérationnelles ?**

Oui. Attention, ces applications sont à destination des patients et non des médecins.

 **La plateforme et les questionnaires sont-ils disponibles en anglais ?** Non, pas à ce jour.

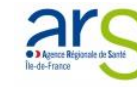

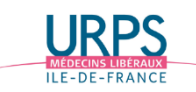

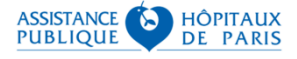

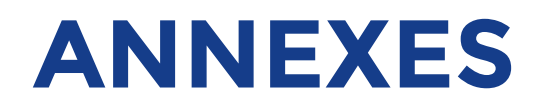

Grille de délégation d'inclusion

# **INFORMATION AUX PROFESSIONNELS DE SANTÉ**

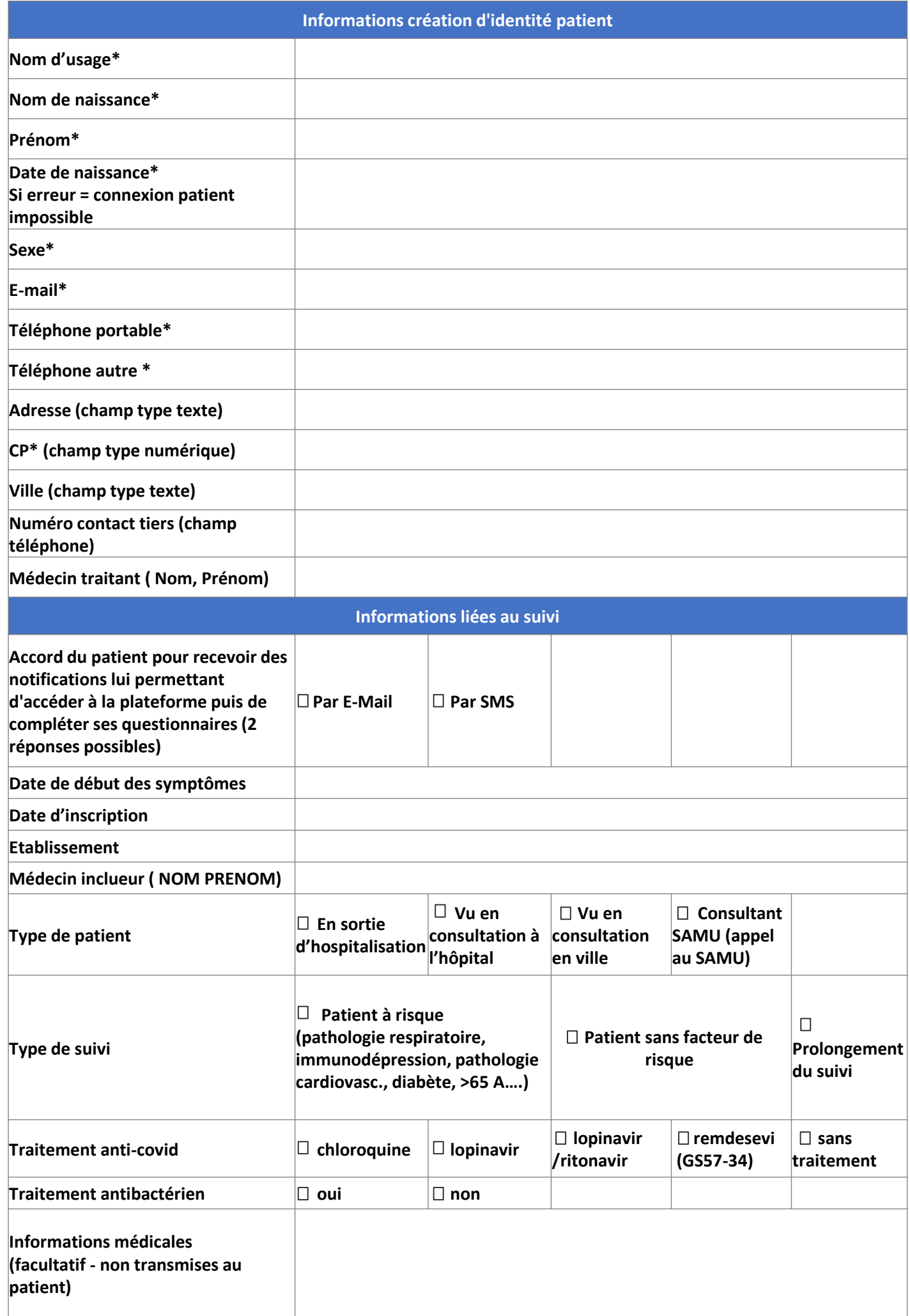